# Package 'upsetjs'

July 13, 2022

<span id="page-0-0"></span>Type Package

Title 'HTMLWidget' Wrapper of 'UpSet.js' for Exploring Large Set Intersections

Description 'UpSet.js' is a re-

implementation of 'UpSetR' to create interactive set visualizations for more than three sets. This is a 'htmlwidget' wrapper around the 'JavaScript' library 'UpSet.js'.

Version 1.11.1

Date 2022-07-13

Author Samuel Gratzl [aut, cre]

Maintainer Samuel Gratzl <sam@sgratzl.com>

URL [https://github.com/upsetjs/upsetjs\\_r/](https://github.com/upsetjs/upsetjs_r/)

BugReports [https://github.com/upsetjs/upsetjs\\_r/issues](https://github.com/upsetjs/upsetjs_r/issues)

**Depends**  $R (= 3.2.0)$ 

License AGPL-3 | file LICENSE

Encoding UTF-8

Imports htmlwidgets, magrittr

Suggests knitr, crosstalk, rmarkdown, formatR, tibble, testthat, styler, lintr, pkgdown

LazyData true

RoxygenNote 7.2.0

VignetteBuilder knitr

Language en-US

KeepSource true

NeedsCompilation no

Repository CRAN

Date/Publication 2022-07-13 06:00:08 UTC

# R topics documented:

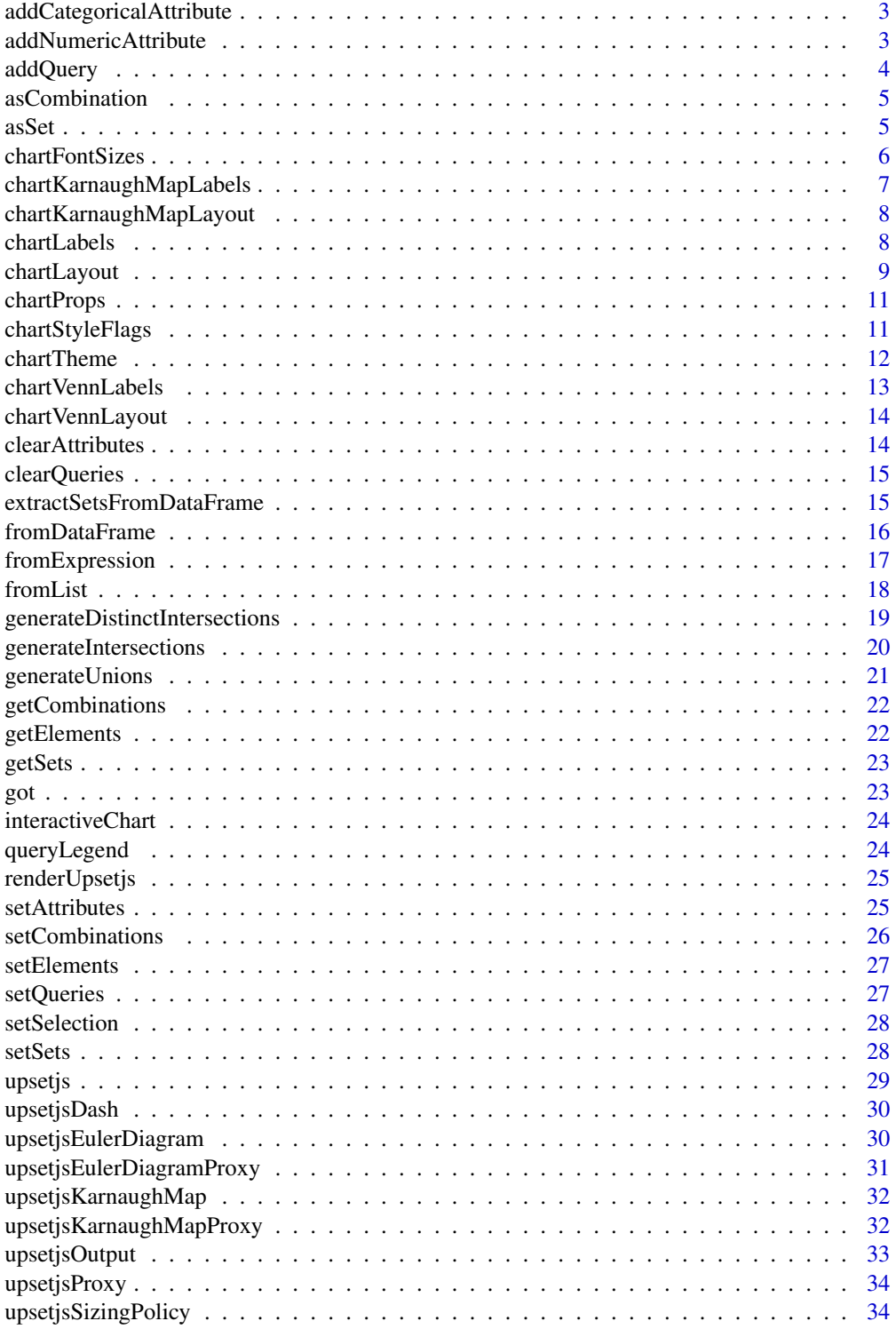

<span id="page-2-0"></span>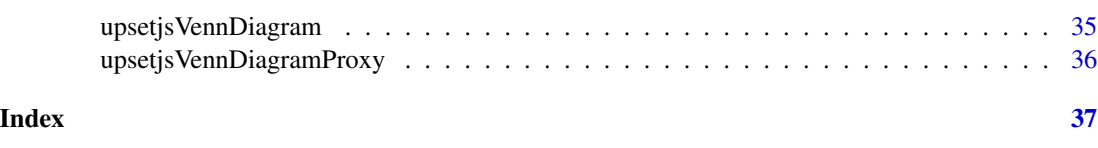

addCategoricalAttribute

*adds a new query to the plot*

### Description

adds a new query to the plot

### Usage

```
addCategoricalAttribute(upsetjs, name, values, categories = NULL)
```
### Arguments

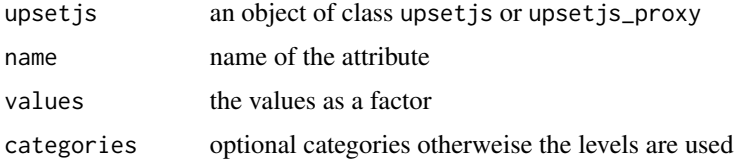

#### Value

the object given as first argument

### Examples

```
upsetjs() %>%
  fromList(list(a = c(1, 2, 3), b = c(2, 3))) %>%
 addCategoricalAttribute("attr", as.factor(sample(c("male", "female"), 3, replace = TRUE)))
```
addNumericAttribute *adds a new numeric attribute to the plot*

### Description

adds a new numeric attribute to the plot

### Usage

```
addNumericAttribute(upsetjs, name, values, min_value = NULL, max_value = NULL)
```
### <span id="page-3-0"></span>Arguments

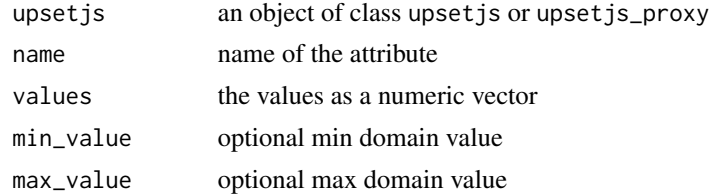

#### Value

the object given as first argument

### Examples

```
upsetjs() %>%
  fromList(list(a = c(1, 2, 3), b = c(2, 3))) %>%
  addNumericAttribute("attr", runif(3))
```
addQuery *adds a new query to the plot*

### Description

adds a new query to the plot

### Usage

```
addQuery(upsetjs, name, color, elems = NULL, set = NULL)
```
### Arguments

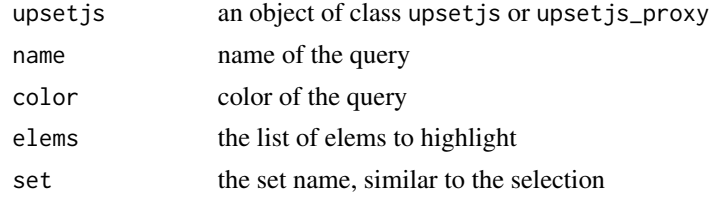

### Value

the object given as first argument

```
upsetjs() %>%
  fromList(list(a = c(1, 2, 3), b = c(2, 3))) %>%
  addQuery(name = "Q1", color = "red", set = "b")
```
<span id="page-4-0"></span>

### Description

creates a new UpSet set combination structure

### Usage

```
asCombination(
  name,
  elems = c(),
  type = "intersection",
  sets = strsplit(name, "&"),
 cardinality = length(elems),
  color = NULL
)
```
### Arguments

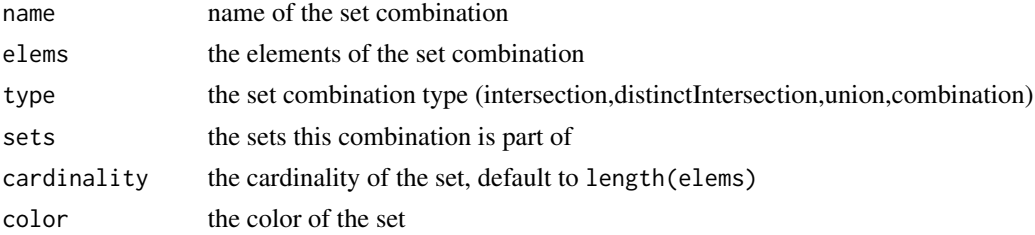

### Value

the set object

### Examples

```
asCombination("a", c(1, 2, 3))
```
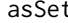

asSet *creates a new UpSet set structure*

### Description

creates a new UpSet set structure

### Usage

```
asSet(name, elems = c(), cardinality = length(elems), color = NULL)
```
### Arguments

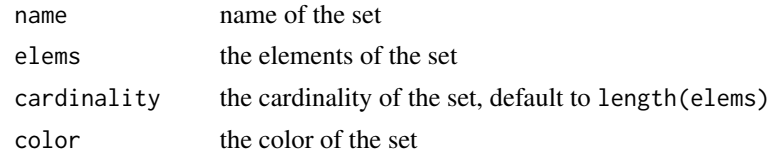

### Value

the set object

### Examples

asSet("a", c(1, 2, 3))

chartFontSizes *specify chart font sizes*

### Description

specify chart font sizes

#### Usage

```
chartFontSizes(
  upsetjs,
  font.family = NULL,
  chart.label = NULL,
  set.label = NULL,
  axis.tick = NULL,
 bar.label = NULL,
 legend = NULL,
  title = NULL,
 description = NULL,
 export.label = NULL,
  value.label = NULL
)
```
### Arguments

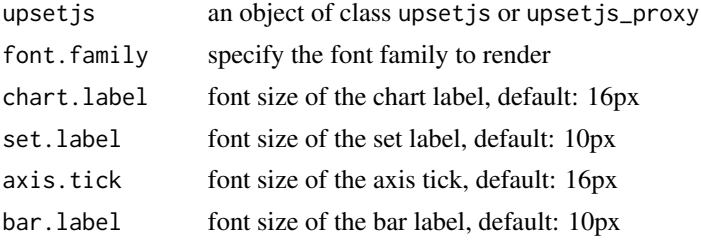

<span id="page-5-0"></span>

<span id="page-6-0"></span>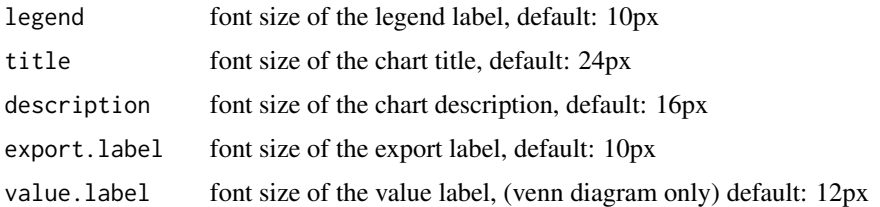

### Value

the object given as first argument

### Examples

```
upsetjs() %>%
  fromList(list(a = c(1, 2, 3), b = c(2, 3))) %>%
  chartFontSizes(font.family = "serif")
```
chartKarnaughMapLabels

*specify chart labels*

### Description

specify chart labels

### Usage

```
chartKarnaughMapLabels(upsetjs, title = NULL, description = NULL)
```
### Arguments

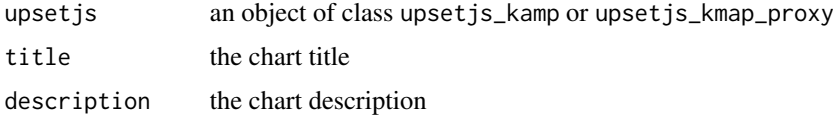

#### Value

the object given as first argument

```
upsetjsKarnaughMap() %>%
  fromList(list(a = c(1, 2, 3), b = c(2, 3))) %>%
  chartKarnaughMapLabels(title = "Test")
```
<span id="page-7-0"></span>chartKarnaughMapLayout

*specify the chart karnaugh map layout*

### Description

specify the chart karnaugh map layout

### Usage

```
chartKarnaughMapLayout(
  upsetjs,
  padding = NULL,
  bar.padding = NULL,
  numerical.scale = NULL
\mathcal{L}
```
### Arguments

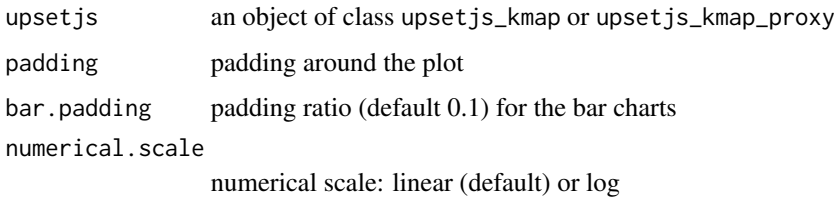

### Value

the object given as first argument

### Examples

```
upsetjsKarnaughMap() %>%
  fromList(list(a = c(1, 2, 3), b = c(2, 3))) %>%
  chartKarnaughMapLayout(padding = 10)
```
chartLabels *specify chart labels*

### Description

specify chart labels

### <span id="page-8-0"></span>chartLayout 9

### Usage

```
chartLabels(
 upsetjs,
  title = NULL,
 description = NULL,
 combination.name = NULL,
  combination.name.axis.offset = NULL,
  set.name = NULL,
  set.name.axis.offset = NULL,
 bar.label.offset = NULL
\mathcal{L}
```
### Arguments

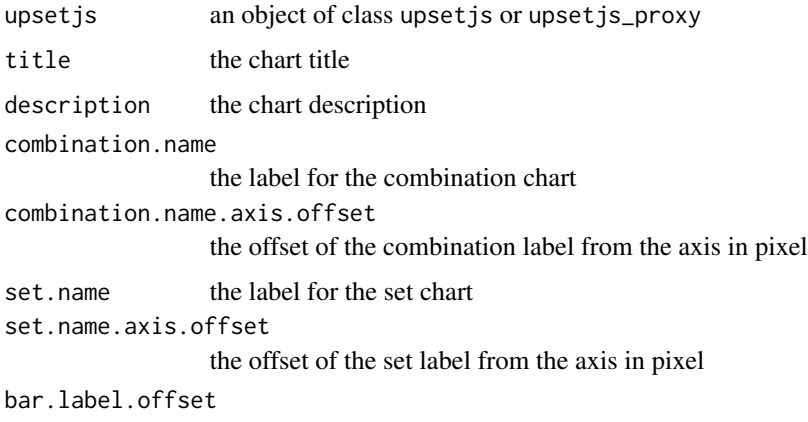

the offset of the bar label from the bar in pixel

### Value

the object given as first argument

### Examples

```
upsetjs() %>%
  fromList(list(a = c(1, 2, 3), b = c(2, 3))) %>%
  chartLabels(set.name = "Test")
```
chartLayout *specify the chart layout*

### Description

specify the chart layout

### Usage

```
chartLayout(
 upsetjs,
 height.ratios = NULL,
 width.ratios = NULL,
 padding = NULL,
 bar.padding = NULL,
 dot.padding = NULL,
 numerical.scale = NULL,
 band.scale = NULL,
  set.label.alignment = NULL,
 set.max.scale = NULL,
 combination.max.scale = NULL
)
```
### Arguments

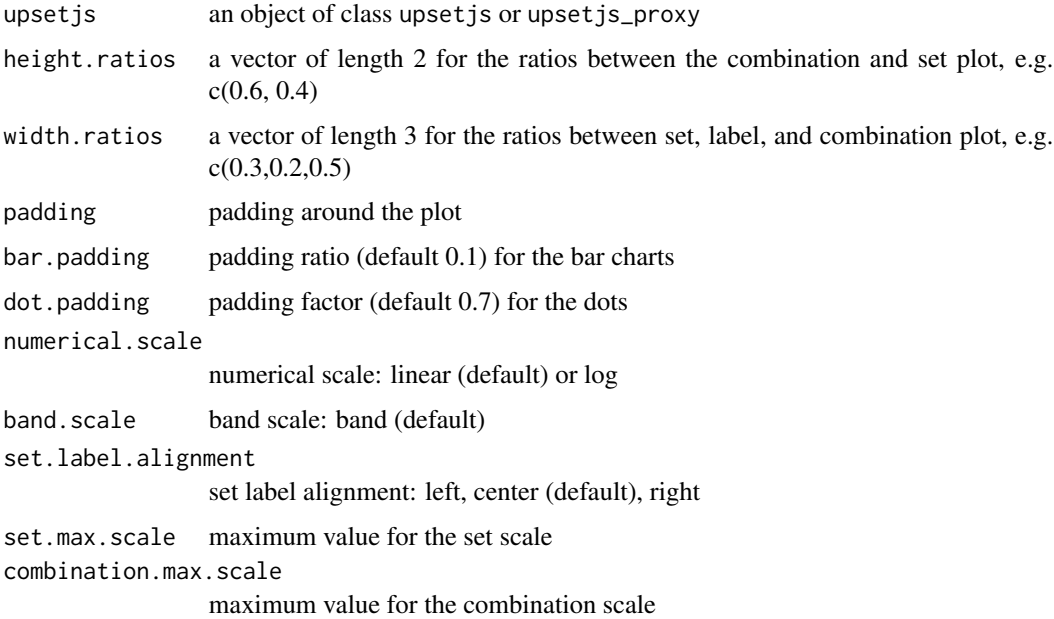

### Value

the object given as first argument

```
upsetjs() %>%
  fromList(list(a = c(1, 2, 3), b = c(2, 3))) %\gg%
  chartLayout(width.ratios = c(0.4, 0.2, 0.4))
```
<span id="page-10-0"></span>

### Description

generic set chart props

### Usage

chartProps(upsetjs, ...)

### Arguments

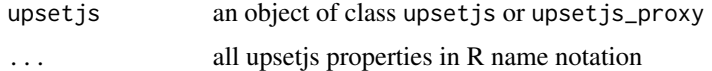

#### Value

the object given as first argument

### Examples

```
upsetjs() %>%
  fromList(list(a = c(1, 2, 3), b = c(2, 3))) %>%
  chartProps(theme = "dark")
```
chartStyleFlags *specify chart flags*

### Description

specify chart flags

### Usage

```
chartStyleFlags(upsetjs, id = NULL, export.buttons = NULL, class.name = NULL)
```
### Arguments

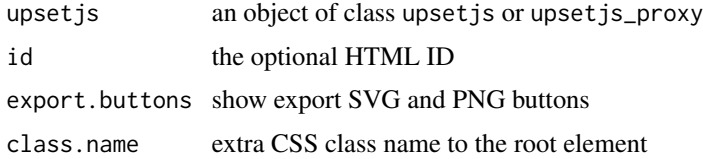

### Value

the object given as first argument

### Examples

```
upsetjs() %>%
  fromList(list(a = c(1, 2, 3), b = c(2, 3))) %\gg%
  chartStyleFlags(id = "test")
```
chartTheme *specify theming options*

### Description

specify theming options

### Usage

```
chartTheme(
 upsetjs,
  theme = NULL,
  selection.color = NULL,
  alternating.color = NULL,
  color = NULL,
  has.selection.color = NULL,
  text.color = NULL,
  hover.hint.color = NULL,
  not.member.color = NULL,
  value.text.color = NULL,
  stroke.color = NULL,
  has.selection.opacity = NULL,
  opacity = NULL,filled = NULL
\mathcal{L}
```
#### Arguments

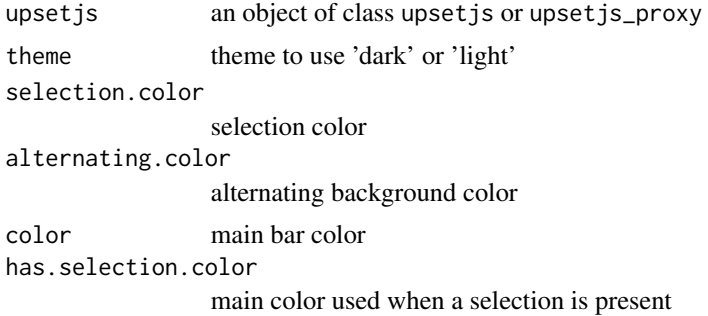

<span id="page-11-0"></span>

#### <span id="page-12-0"></span>chartVennLabels 13

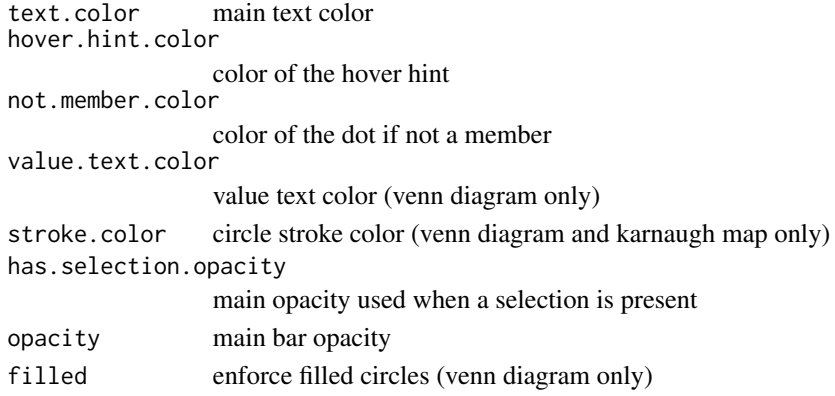

### Value

the object given as first argument

#### Examples

```
upsetjs() %>%
  fromList(list(a = c(1, 2, 3), b = c(2, 3))) %>%
  chartTheme(theme = "dark")
```
chartVennLabels *specify chart labels*

### Description

specify chart labels

### Usage

```
chartVennLabels(upsetjs, title = NULL, description = NULL)
```
### Arguments

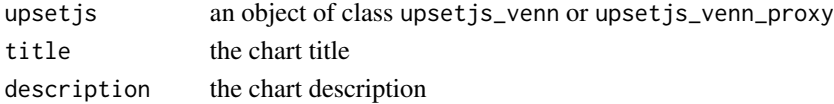

### Value

the object given as first argument

```
upsetjsVennDiagram() %>%
  fromList(list(a = c(1, 2, 3), b = c(2, 3))) %>%
  chartVennLabels(title = "Test")
```
<span id="page-13-0"></span>chartVennLayout *specify the chart venn layout*

### Description

specify the chart venn layout

### Usage

```
chartVennLayout(upsetjs, padding = NULL)
```
### Arguments

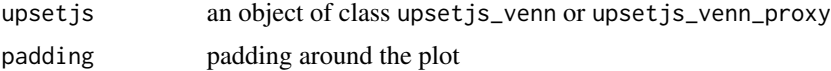

### Value

the object given as first argument

### Examples

```
upsetjsVennDiagram() %>%
  fromList(list(a = c(1, 2, 3), b = c(2, 3))) %>%
  chartVennLayout(padding = 10)
```
clearAttributes *clears the list of attributes for incremental updates*

### Description

clears the list of attributes for incremental updates

#### Usage

```
clearAttributes(upsetjs)
```
### Arguments

upsetjs an object of class upsetjs or upsetjs\_proxy

### Value

the object given as first argument

### <span id="page-14-0"></span>clearQueries 15

### Examples

```
upsetjs() %>%
  fromList(list(a = c(1, 2, 3), b = c(2, 3))) %>%
  clearAttributes()
```
clearQueries *clears the list of queries for incremental updates*

### Description

clears the list of queries for incremental updates

#### Usage

clearQueries(upsetjs)

### Arguments

upsetjs an object of class upsetjs or upsetjs\_proxy

#### Value

the object given as first argument

### Examples

```
upsetjs() %>%
 fromList(list(a = c(1, 2, 3), b = c(2, 3))) %>%
 addQuery(name = "Q1", color = "red", set = "b") %>clearQueries()
```
extractSetsFromDataFrame

*extract the sets from a data frame (rows = elems, columns = sets, cell = contained)*

### Description

extract the sets from a data frame (rows = elems, columns = sets, cell = contained)

### Usage

```
extractSetsFromDataFrame(
 df,
 attributes = NULL,
 order.by = "cardinality",
 limit = NULL,
 colors = NULL,
 store.elems = TRUE
)
```
### Arguments

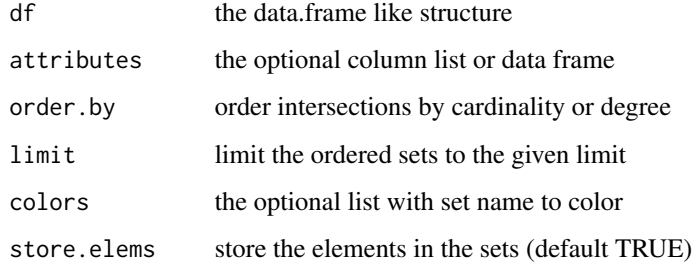

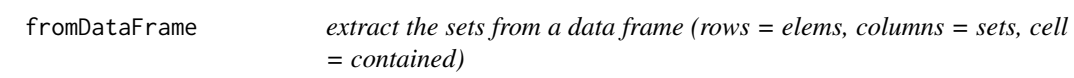

### Description

extract the sets from a data frame (rows = elems, columns = sets, cell = contained)

### Usage

```
fromDataFrame(
 upsetjs,
  df,
  attributes = NULL,
 order.by = "cardinality",
 limit = NULL,
  shared = NULL,
  shared.mode = "click",
  colors = NULL,
 c_type = NULL,
  store.elems = TRUE
)
```
<span id="page-15-0"></span>

### <span id="page-16-0"></span>fromExpression 17

### Arguments

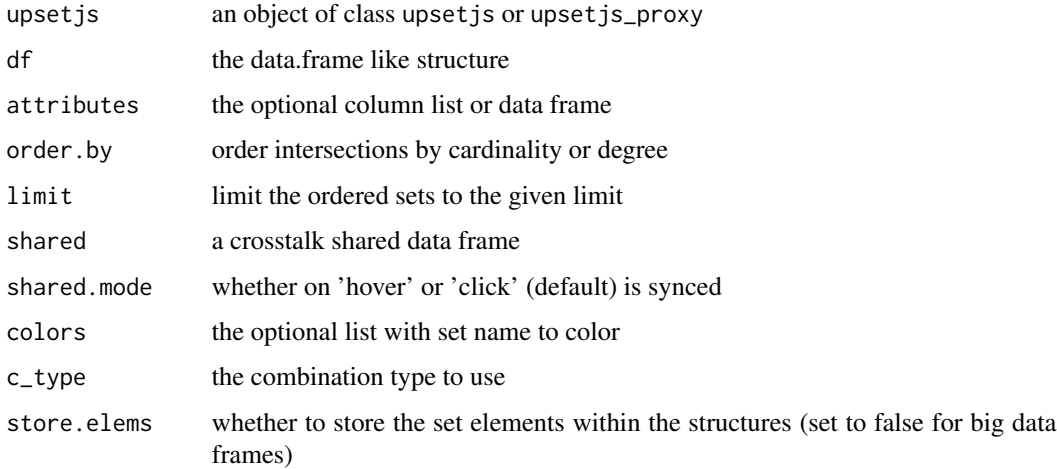

### Value

the object given as first argument

### Examples

```
df <- as.data.frame(list(a = c(1, 1, 1), b = c(0, 1, 1)), row.names = c("a", "b", "c"))
upsetjs() %>% fromDataFrame(df)
```
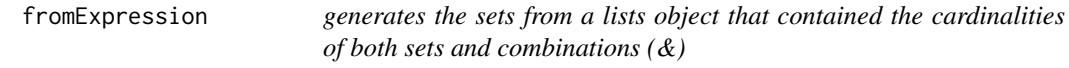

### Description

generates the sets from a lists object that contained the cardinalities of both sets and combinations (&)

### Usage

```
fromExpression(
 upsetjs,
 value,
 symbol = "8",order.by = "cardinality",
 colors = NULL,
 type = "intersection"
)
```
### <span id="page-17-0"></span>Arguments

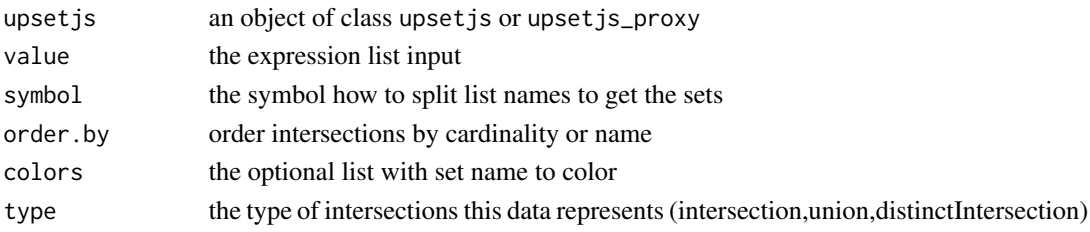

### Value

the object given as first argument

### Examples

upsetjs() % $\gg$ % fromExpression(list(a = 3, b = 2, `a&b` = 2))

fromList *generates the sets from a lists object*

### Description

generates the sets from a lists object

### Usage

```
fromList(
 upsetjs,
 value,
 order.by = "cardinality",
 limit = NULL,
  shared = NULL,shared.mode = "click",
 colors = NULL,
 c_type = NULL
\mathcal{L}
```
### Arguments

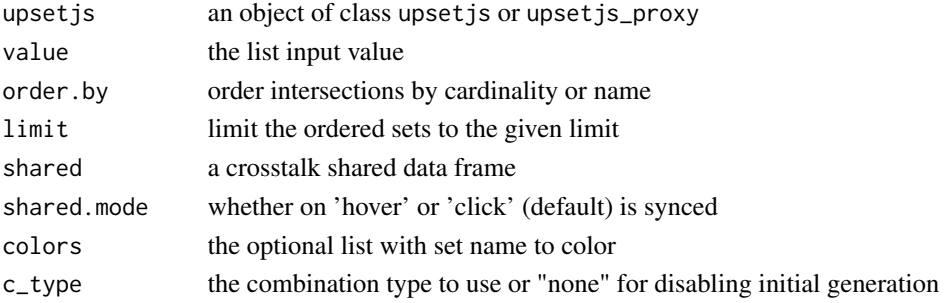

### <span id="page-18-0"></span>Value

the object given as first argument

### Examples

```
upsetjs() %>% fromList(list(a = c(1, 2, 3), b = c(2, 3)))
```
### generateDistinctIntersections

*configure the generation of the distinct intersections*

### Description

configure the generation of the distinct intersections

#### Usage

```
generateDistinctIntersections(
  upsetjs,
 min = 0,
 max = NULL,empty = FALSE,
 order.by = "cardinality",
 limit = NULL,
  colors = NULL
)
```
### Arguments

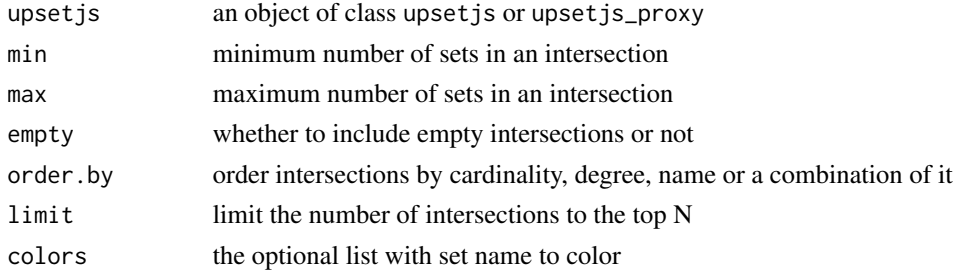

### Value

the object given as first argument

```
upsetjs() %>%
  fromList(list(a = c(1, 2, 3), b = c(2, 3))) %\gg%
  generateDistinctIntersections(min = 2)
```
<span id="page-19-0"></span>generateIntersections *configure the generation of the intersections*

### Description

configure the generation of the intersections

### Usage

```
generateIntersections(
 upsetjs,
 min = 0,max = NULL,empty = FALSE,
 order.by = "cardinality",
 limit = NULL,
 colors = NULL
)
```
### Arguments

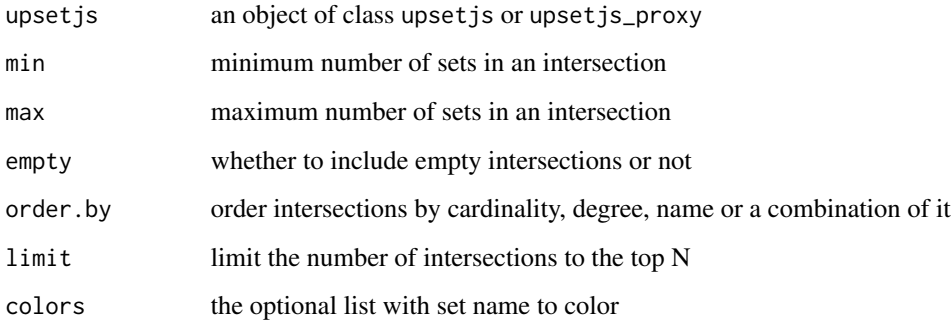

### Value

the object given as first argument

```
upsetjs() %>%
 fromList(list(a = c(1, 2, 3), b = c(2, 3))) %>%
 generateIntersections(min = 2)
```
<span id="page-20-0"></span>

### Description

configure the generation of the unions

## Usage

```
generateUnions(
 upsetjs,
 min = 0,max = NULL,empty = FALSE,
 order.by = "cardinality",
 limit = NULL,
 colors = NULL
)
```
### Arguments

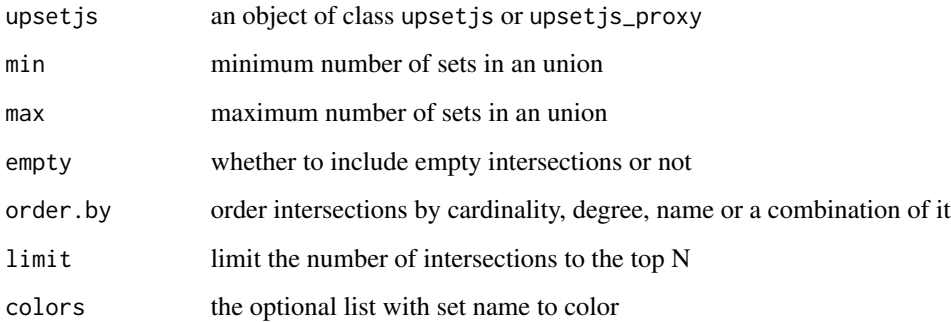

### Value

the object given as first argument

```
upsetjs() %>%
  fromList(list(a = c(1, 2, 3), b = c(2, 3))) %>%
  generateUnions()
```
<span id="page-21-0"></span>getCombinations *extract the vector of combinations*

### Description

extract the vector of combinations

### Usage

```
getCombinations(upsetjs)
```
### Arguments

upsetjs an object of class upsetjs

### Value

vector of sets

### Examples

```
upsetjs() %>%
  fromList(list(a = c(1, 2, 3), b = c(2, 3))) %\gg%
  getCombinations()
```
getElements *extract the vector of elements*

#### Description

extract the vector of elements

### Usage

```
getElements(upsetjs)
```
### Arguments

upsetjs an object of class upsetjs or upsetjs\_proxy

#### Value

vector of elements

```
upsetjs() %>%
  fromList(list(a = c(1, 2, 3), b = c(2, 3))) %>%
  getElements()
```
<span id="page-22-0"></span>

### Description

extract the vector of sets

### Usage

getSets(upsetjs)

### Arguments

upsetjs an object of class upsetjs

#### Value

vector of sets

### Examples

```
upsetjs() %>%
  fromList(list(a = c(1, 2, 3), b = c(2, 3))) %>%
  getSets()
```
got *Games of Thrones Character dataset for UpSet.js*

### Description

A dataset containing set information about Game of Thrones characters

### Usage

got

#### Format

A data frame with 22 rows and 6 variables/sets:

Lannister character part of the Lannister house

Stark character part of the Start house

female character is female

male character is male

royal character is royal

was.killed character was killed

### Source

### <https://github.com/jeffreylancaster/game-of-thrones>

interactiveChart *make it an interactive chart*

### Description

make it an interactive chart

#### Usage

```
interactiveChart(upsetjs, value = TRUE, events_nonce = FALSE)
```
### Arguments

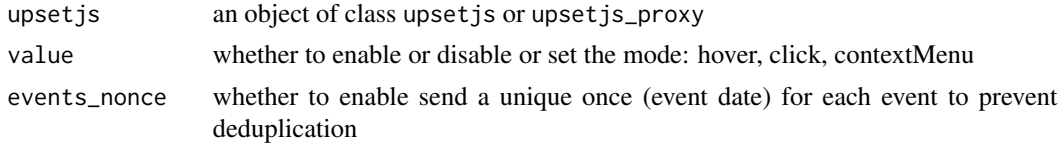

#### Value

the object given as first argument

### Examples

```
upsetjs() %>%
  fromList(list(a = c(1, 2, 3), b = c(2, 3))) %>%
  interactiveChart()
```
queryLegend *renders a legend for the queries*

### Description

renders a legend for the queries

### Usage

```
queryLegend(upsetjs, value = TRUE)
```
### Arguments

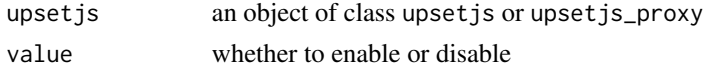

<span id="page-23-0"></span>

### <span id="page-24-0"></span>renderUpsetjs 25

### Value

the object given as first argument

### Examples

```
upsetjs() %>%
  fromList(list(a = c(1, 2, 3), b = c(2, 3))) %\gg%
  addQuery(name = "Q1", color = "red", set = "b") %queryLegend(FALSE)
```
renderUpsetjs *Shiny render bindings for upsetjs*

### Description

Shiny render bindings for upsetjs

### Usage

renderUpsetjs(expr, env = parent.frame(), quoted = FALSE)

### Arguments

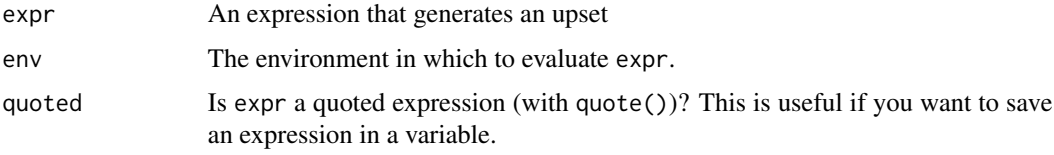

### Value

The output of shinyRenderWidget function

setAttributes *set the attributes*

### Description

set the attributes

#### Usage

setAttributes(upsetjs, attrs = list())

### <span id="page-25-0"></span>Arguments

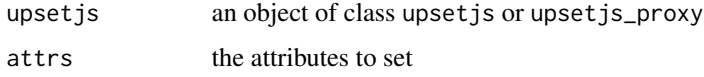

### Value

the object given as first argument

### Examples

```
upsetjs() %>%
 fromList(list(a = c(1, 2, 3), b = c(2, 3))) %>%
  setAttributes(list(
   attr = runif(3),
   cat = as.factor(sample(c("male", "female"), 3, replace = TRUE))
  ))
```
setCombinations *set the vector of combinations*

### Description

set the vector of combinations

### Usage

```
setCombinations(upsetjs, value)
```
#### Arguments

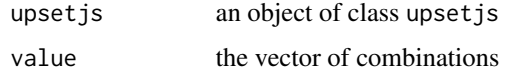

### Value

the object given as first argument

```
upsetjs() %>%
  setCombinations(list(asCombination("a", c(1, 2, 3)))) %>%
  getCombinations()
```
<span id="page-26-0"></span>

### Description

set the vector of elements

### Usage

setElements(upsetjs, value)

### Arguments

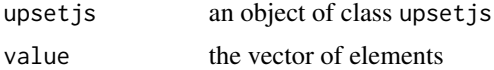

### Value

the object given as first argument

### Examples

```
upsetjs() %>%
  setElements(c(1, 2, 3, 4, 5)) %>%
  getElements()
```
setQueries *set the queries*

### Description

set the queries

### Usage

```
setQueries(upsetjs, queries = list())
```
### Arguments

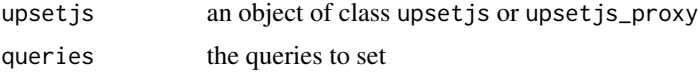

### Value

the object given as first argument

### Examples

```
upsetjs() %>%
  fromList(list(a = c(1, 2, 3), b = c(2, 3))) %\gg%
  setQueries(list(list(name = "Q1", color = "red", set = "b")))
```
setSelection *sets the selection of the chart*

### Description

sets the selection of the chart

### Usage

setSelection(upsetjs, name = NULL)

### Arguments

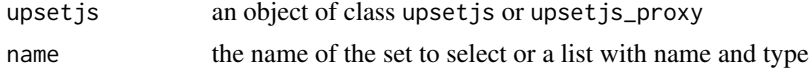

### Value

the object given as first argument

#### Examples

upsetjs() %>% fromList(list(a =  $c(1, 2, 3)$ , b =  $c(2, 3)$ )) %>% setSelection("b")

setSets *set the vector of sets*

### Description

set the vector of sets

### Usage

setSets(upsetjs, value)

### Arguments

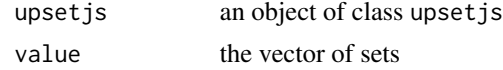

<span id="page-27-0"></span>

#### <span id="page-28-0"></span>upsetjs 29

### Value

the object given as first argument

### Examples

```
upsetjs() %>%
  setCombinations(list(asSet("a", c(1, 2, 3)))) %>%
  getSets()
```
upsetjs *Upset.js*

### Description

upsetjs a htmlwidget wrapper around UpSet.js (<https://upset.js.org/>)

#### Usage

```
upsetjs(
  width = "100%",
  height = NULL,elementId = NULL,
  sizingPolicy = upsetjsSizingPolicy()
\mathcal{L}
```
### Arguments

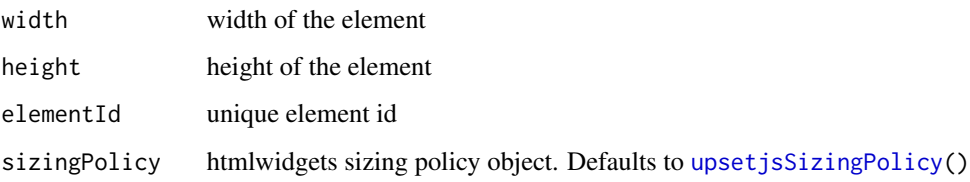

### Value

An object of class upsetjs and htmlwidget

```
upsetjs() %>% fromList(list(a = c(1, 2, 3), b = c(2, 3)))
```
<span id="page-29-0"></span>

#### Description

create a new upsetjs dash adapter

### Usage

```
upsetjsDash(children = NULL, id = NULL, width = NULL, height = NULL)
```
#### Arguments

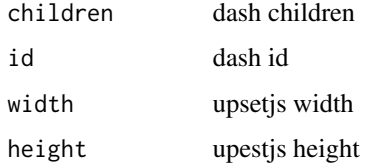

### Value

the set object

### Examples

upsetjsDash("u") % $\gg$  fromList(list(a = c(1, 2, 3), b = c(2, 3)))

upsetjsEulerDiagram *upsetjs - factory for UpSet.js Euler Diagram HTMLWidget*

### Description

upsetjs - factory for UpSet.js Euler Diagram HTMLWidget

### Usage

```
upsetjsEulerDiagram(
 width = "100%",
 height = NULL,elementId = NULL,
  sizingPolicy = upsetjsSizingPolicy()
)
```
### <span id="page-30-0"></span>Arguments

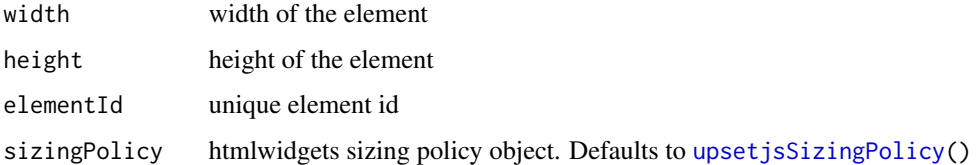

### Value

An object of class upsetjs\_venn and htmlwidget

### Examples

upsetjs() % $>$ % fromList(list(a = c(1, 2, 3), b = c(2, 3)))

upsetjsEulerDiagramProxy

*reactive helper to update an upsetjs euler diagram in place*

### Description

reactive helper to update an upsetjs euler diagram in place

#### Usage

```
upsetjsEulerDiagramProxy(outputId, session)
```
### Arguments

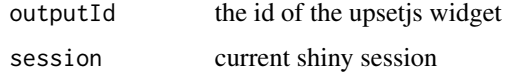

### Value

an object of class upsetjs\_proxy

```
## Not run:
upsetjsEulerDiagramProxy("upsetjs1", session) %>% setSelection("a")
## End(Not run)
```
<span id="page-31-0"></span>upsetjsKarnaughMap *upsetjs - factory for UpSet.js Karnaugh Map HTMLWidget*

### Description

upsetjs - factory for UpSet.js Karnaugh Map HTMLWidget

#### Usage

```
upsetjsKarnaughMap(
 width = "100%",
 height = NULL,elementId = NULL,
  sizingPolicy = upsetjsSizingPolicy()
)
```
#### Arguments

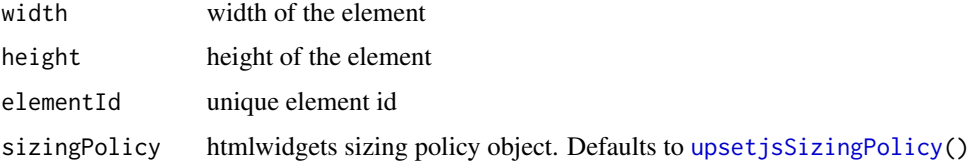

#### Value

An object of class upsetjs\_venn and htmlwidget

### Examples

```
upsetjsKarnaughMap() %>% fromList(list(a = c(1, 2, 3), b = c(2, 3)))
```
upsetjsKarnaughMapProxy

*reactive helper to update an upsetjs karnaugh map diagram in place*

### Description

reactive helper to update an upsetjs karnaugh map diagram in place

#### Usage

upsetjsKarnaughMapProxy(outputId, session)

### <span id="page-32-0"></span>upsetjsOutput 33

### Arguments

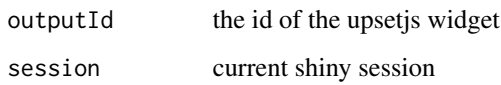

### Value

an object of class upsetjs\_proxy

### Examples

```
## Not run:
upsetjsKarnaughMapProxy("upsetjs1", session) %>% setSelection("a")
## End(Not run)
```
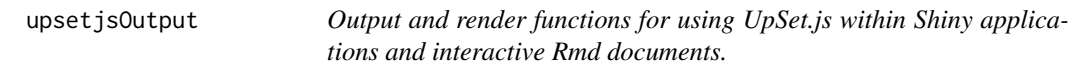

### Description

Output and render functions for using UpSet.js within Shiny applications and interactive Rmd documents.

### Usage

```
upsetjsOutput(outputId, width = "100%", height = "400px")
```
### Arguments

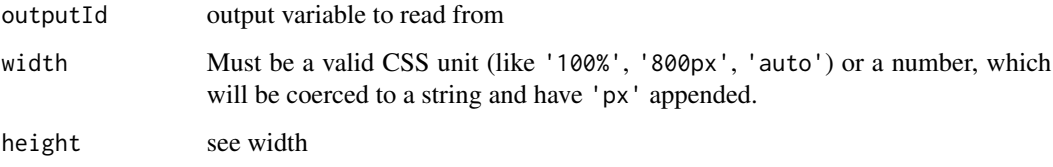

### Value

An output or render function that enables the use of the widget within Shiny applications.

<span id="page-33-0"></span>

### Description

reactive helper to update an upsetjs inplace

### Usage

```
upsetjsProxy(outputId, session)
```
### Arguments

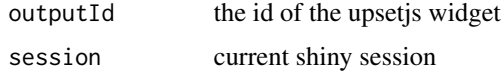

### Value

an object of class upsetjs\_proxy

### Examples

```
## Not run:
upsetjsProxy("upsetjs1", session) %>% setSelection("a")
```
## End(Not run)

<span id="page-33-1"></span>upsetjsSizingPolicy *upsetjs sizing policy*

#### Description

upsetjs sizing policy

#### Usage

```
upsetjsSizingPolicy(
 defaultWidth = "100%",defaultHeight = 400,
 padding = 0,
 browser.fill = TRUE,
  ...
)
```
### <span id="page-34-0"></span>upsetjsVennDiagram 35

### Arguments

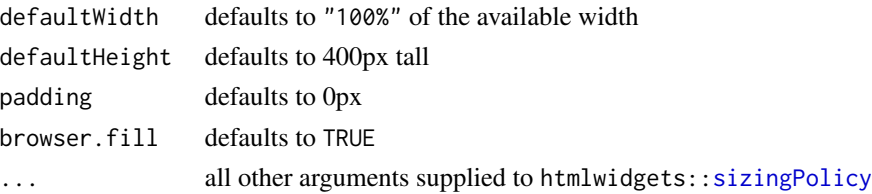

#### Value

An htmlwidgets::sizingPolicy object

#### Examples

```
upsetjs(sizingPolicy = upsetjsSizingPolicy(padding = 20)) %>%
  fromList(list(a = c(1, 2, 3), b = c(2, 3)))
```
upsetjsVennDiagram *upsetjs - factory for UpSet.js Venn Diagram HTMLWidget*

#### Description

upsetjs - factory for UpSet.js Venn Diagram HTMLWidget

### Usage

```
upsetjsVennDiagram(
 width = "100%",
 height = NULL,elementId = NULL,sizingPolicy = upsetjsSizingPolicy()
)
```
#### Arguments

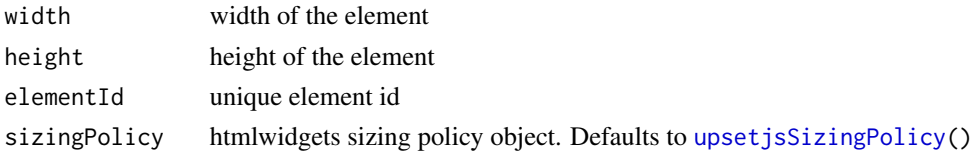

#### Value

An object of class upsetjs\_venn and htmlwidget

### Examples

upsetjs() % $>$ % fromList(list(a = c(1, 2, 3), b = c(2, 3)))

```
upsetjsVennDiagramProxy
```
*reactive helper to update an upsetjs venn diagram in place*

### Description

reactive helper to update an upsetjs venn diagram in place

### Usage

```
upsetjsVennDiagramProxy(outputId, session)
```
### Arguments

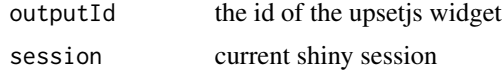

### Value

an object of class upsetjs\_proxy

### Examples

```
## Not run:
upsetjsVennDiagramProxy("upsetjs1", session) %>% setSelection("a")
```
## End(Not run)

# <span id="page-36-0"></span>Index

∗ datasets got, [23](#page-22-0) addCategoricalAttribute, [3](#page-2-0) addNumericAttribute, [3](#page-2-0) addQuery, [4](#page-3-0) asCombination, [5](#page-4-0) asSet, [5](#page-4-0) chartFontSizes, [6](#page-5-0) chartKarnaughMapLabels, [7](#page-6-0) chartKarnaughMapLayout, [8](#page-7-0) chartLabels, [8](#page-7-0) chartLayout, [9](#page-8-0) chartProps, [11](#page-10-0) chartStyleFlags, [11](#page-10-0) chartTheme, [12](#page-11-0) chartVennLabels, [13](#page-12-0) chartVennLayout, [14](#page-13-0) clearAttributes, [14](#page-13-0) clearQueries, [15](#page-14-0) extractSetsFromDataFrame, [15](#page-14-0) fromDataFrame, [16](#page-15-0) fromExpression, [17](#page-16-0) fromList, [18](#page-17-0) generateDistinctIntersections, [19](#page-18-0) generateIntersections, [20](#page-19-0) generateUnions, [21](#page-20-0) getCombinations, [22](#page-21-0) getElements, [22](#page-21-0) getSets, [23](#page-22-0) got, [23](#page-22-0) interactiveChart, [24](#page-23-0) queryLegend, [24](#page-23-0) renderUpsetjs, [25](#page-24-0)

setAttributes, [25](#page-24-0) setCombinations, [26](#page-25-0) setElements, [27](#page-26-0) setQueries, [27](#page-26-0) setSelection, [28](#page-27-0) setSets, [28](#page-27-0) sizingPolicy, *[35](#page-34-0)*

upsetjs, [29](#page-28-0) upsetjsDash, [30](#page-29-0) upsetjsEulerDiagram, [30](#page-29-0) upsetjsEulerDiagramProxy, [31](#page-30-0) upsetjsKarnaughMap, [32](#page-31-0) upsetjsKarnaughMapProxy, [32](#page-31-0) upsetjsOutput, [33](#page-32-0) upsetjsProxy, [34](#page-33-0) upsetjsSizingPolicy, *[29](#page-28-0)*, *[31,](#page-30-0) [32](#page-31-0)*, [34,](#page-33-0) *[35](#page-34-0)* upsetjsVennDiagram, [35](#page-34-0) upsetjsVennDiagramProxy, [36](#page-35-0)